# Commercial Design **Using** Autodesk Revit® Architecture 2011

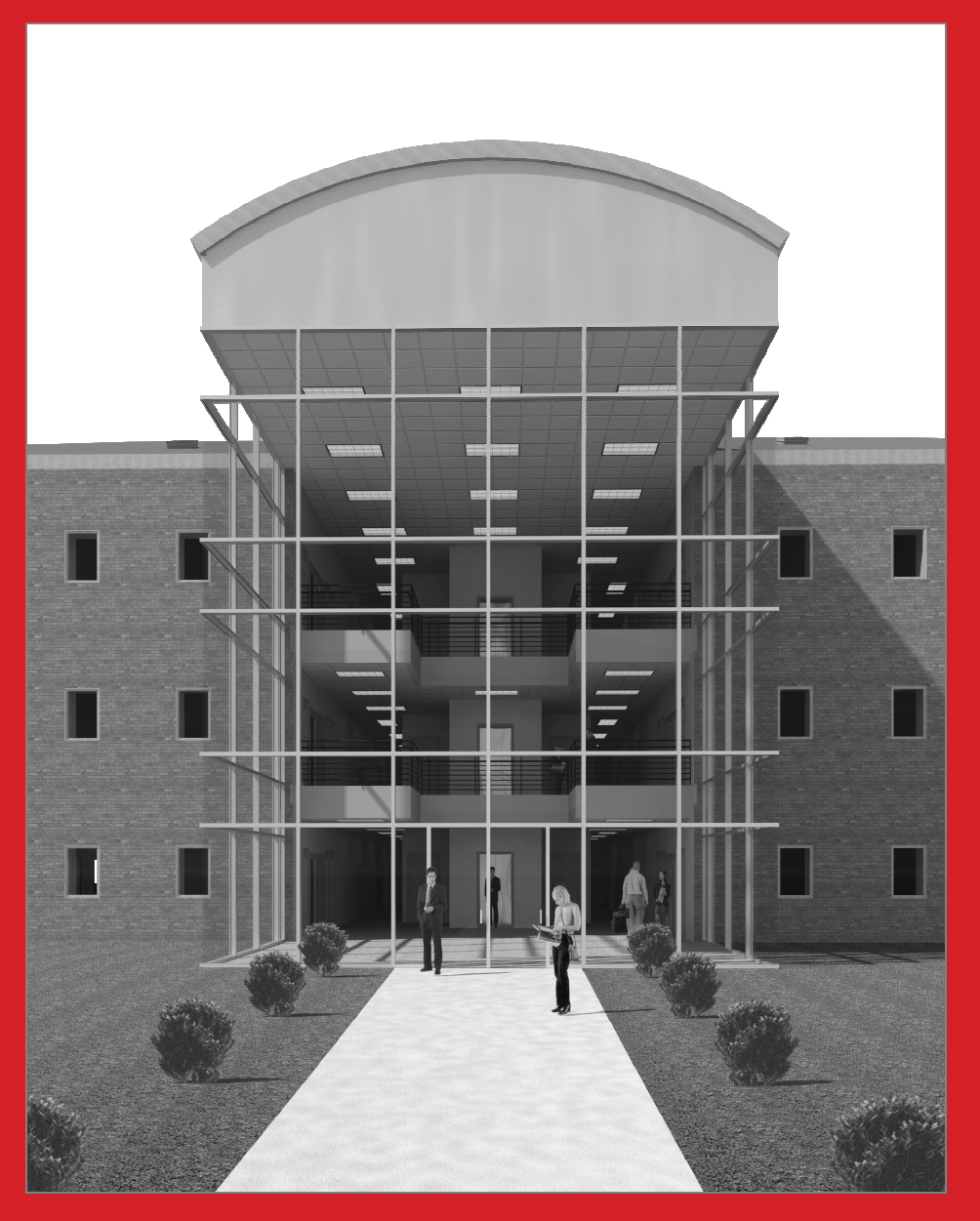

**Daniel John Stine** 

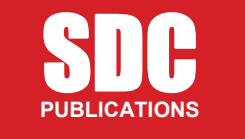

**www.SDCpublications.com** 

**Schroff Development Corporation** 

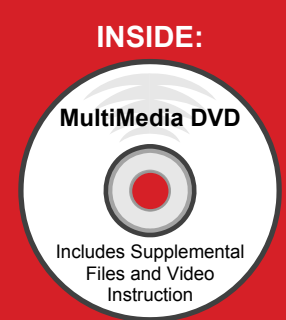

## **Table of Contents**

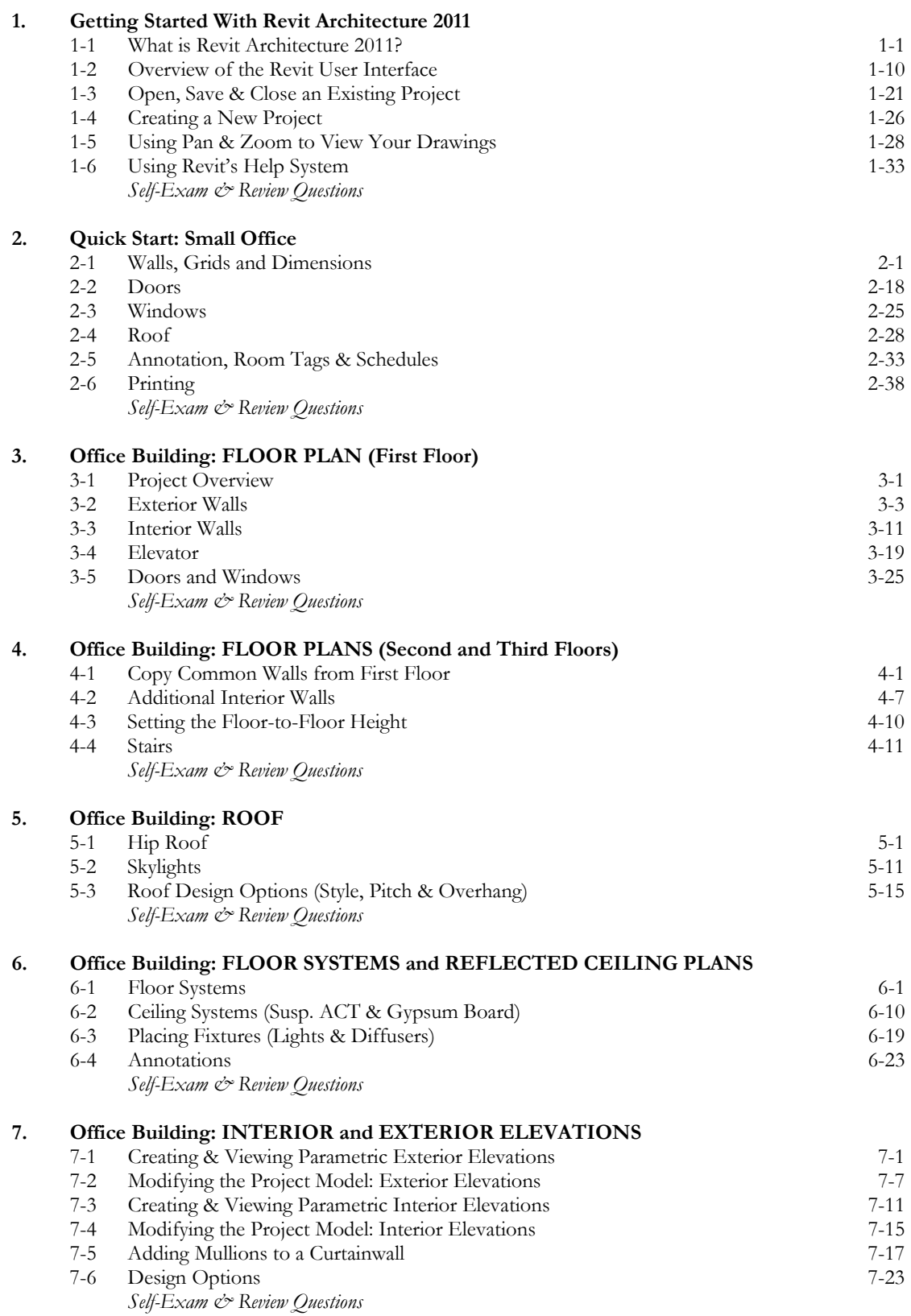

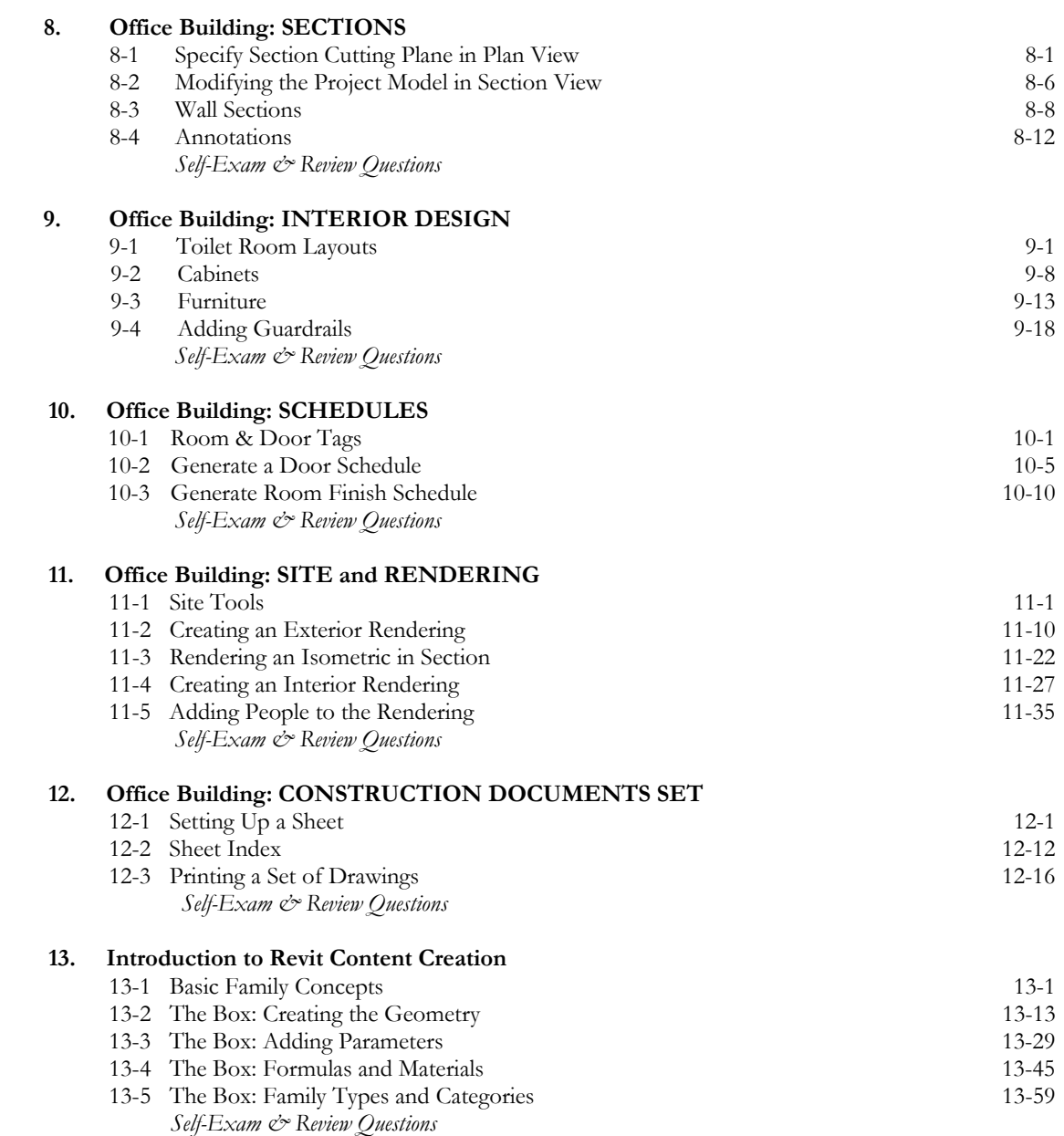

### **Appendix A – Autodesk Revit Architecture Certification Exam, Introduction and sample test**

**Index** 

## **DVD Content**

### **14. INTRODUCTION TO COMPUTERS FOR CAD/BIM USERS** - 48 pages

- 14-1 Computer Basics: Terms and Functions<br>14-2 Overview of the Windows User Interface
- 14-2 Overview of the Windows User Interface<br>14-3 File Management Introduction
- 14-3 File Management Introduction<br>14-4 File Management Exercises
- File Management Exercises
	- *Self-Exam & Review Questions*

**Appendix B – ROOF STUDY WORKBOOK – DRAFT EDITION** - 89 pages

**Appendix C – FINDING MISSING ELEMENTS IN REVIT** - 22 pages

**Videos** 

- **1. User Interface**
- **2. Walls**
- **3. Doors and Windows**
- **4. Stairs**
- **5. Roofs**
- **6. Floors**
- **7. Ceilings**
- **8. Elevations**
- **9. Sections**
- **10. Schedules**
- **11. Rendering**
- **12. Design Options**
- **13. Sheets and Sheet Lists**
- **14. Worksharing Introduction**

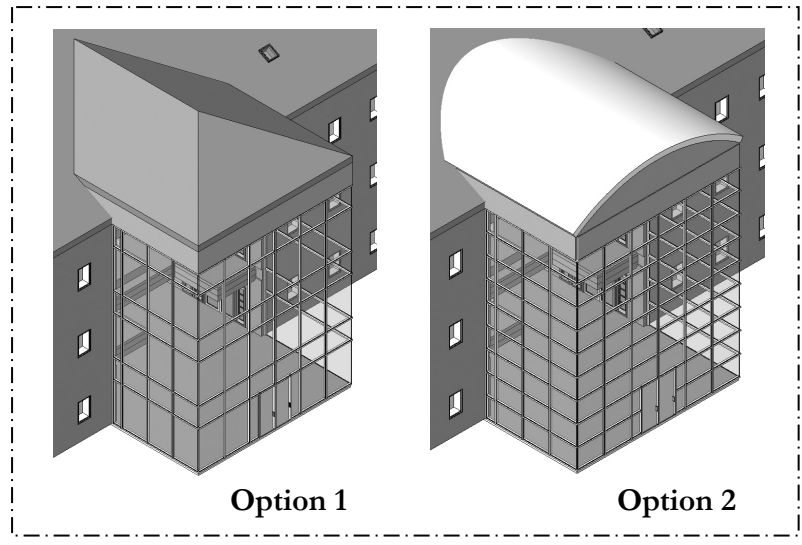

## **Image from pg. 7-24**

This image shows the two design options that are developed in Lesson 7. Also developed in this book are the:

- ♦ Floor Plans
- Elevations
- ♦ Sections
- ♦ Curtainwall Design
- ♦ Renderings
- ♦ Doors & Windows
- ♦ Text & Dimensions
- ♦ Schedules

## **Design Option Set**